## **Binary Files**

#### 4-18-2012

# **Opening Discussion**

- Minute essay comments:
  - Heaps for spatial elements?
  - Transition for moving to a society without money? How long?
  - Can you cook with the blue laser?
  - What is power in the computational sense?

#### **Motivation**

- We have done most of our file work with text files. We saw some binary with streams.
- Binary can be far more efficient for space and speed.
- When combined with direct access, they can let you use disk like nearly unlimited RAM.

# **Binary Files**

- Binary files mirror the format of data in memory in the file, unlike text.
- Java does some conversions so that numbers are written in a machine independent format.

#### **Direct/Random Access Files**

- Instead of using a stream, it is also possible to have a file where you jump around in it. This only works if you know where to jump to.
- Use java.io.RandomAccessFile.
- For links between data you store Ints instead of normal references.

### **Fixed Record Lengths**

- One way to know where things are in the file is to make every entry in the file the same length.
- This makes the file very much like an array of case classes. The Int values are just indexes into the array.
- The only challenge here is picking a record length. This is harder in Java/Scala than in C/C++, which are closer to the machine.

### Variable Record Lengths w/ Index

- If you can't make every record the same length, you make records and indexes. Can use two files, or separate parts of one file.
- Indexes have fixed length and simply *point* to locations in the normal data.
- Harder to update data as length can change. Need to rebuild every so often.

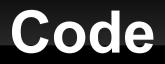

 In the time we have left we should start writing a little code to do this.

# Minute Essay

Questions?